# **Seleciona Cheque (CCFFB077B)**

Esta documentação é válida para todas as versões do Consistem ERP.

## **Pré-Requisitos**

Não há.

### **Acesso**

Módulo: Financeiro - Contas a Pagar

Grupo: Borderô de Pagamento com Cheques de Terceiros

[Geração do Borderô de Pagamento com Cheques de Terceiros \(CCFFB075\)](https://centraldeajuda.consistem.com.br/pages/viewpage.action?pageId=35167505)

Botão **Cheques**

[Cheques Para Pgto. Fornecedor \(CCFFB077\)](https://centraldeajuda.consistem.com.br/pages/viewpage.action?pageId=37545039)

Botão **Leitura**

## **Visão Geral**

Este programa permite agilizar através da leitura do cheque, o processo de seleção dos cheques a serem utilizados para o pagamento do borderô que está sendo gerado. Quando utilizado, não será preciso selecionar os cheques na tela de seleção.

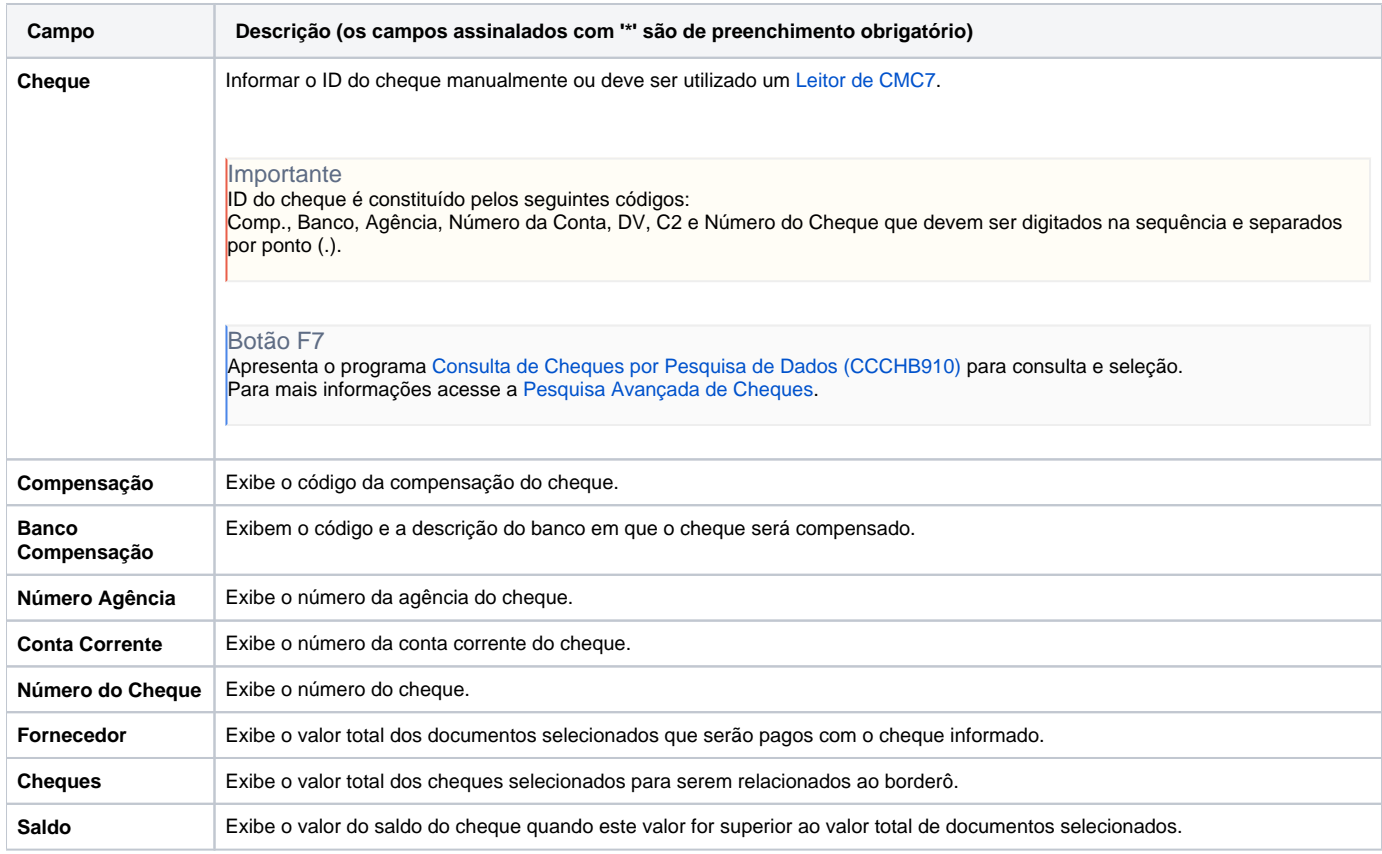

#### Atenção

As descrições das principais funcionalidades do sistema estão disponíveis na documentação do [Consistem ERP Componentes.](http://centraldeajuda.consistem.com.br/pages/viewpage.action?pageId=56295436) A utilização incorreta deste programa pode ocasionar problemas no funcionamento do sistema e nas integrações entre módulos.

Exportar PDF

Esse conteúdo foi útil?

Sim Não